# Software Philosophy and a Proposed Reality for Water Cherenkov Simulation and Reconstruction

Brett Viren

<span id="page-0-0"></span>Physics Department

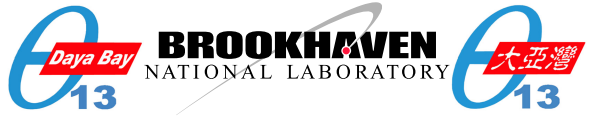

#### DUSEL Collaboration Meeting @ BNL, October 2008

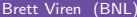

#### **Contents**

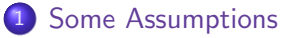

- 2 [Philosophical Choices and Biases](#page-3-0)
- 3 [Proposal for a Software Reality](#page-4-0)

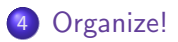

4 日下

∢ 三 下  $\sim$   $QQ$ 

## Assumptions About the Software

- We have limited available effort for software, what we have is geographically spread out and comes with assorted expertise.
- Lots of large and small ideas and designs details need vetting through simulation.
- Might use different design for each detector module.
- Lots of physics, lots of different analysis requirements.
- **•** Experiment will run for a long time, we hope!
- <span id="page-2-0"></span>• Need quick, short-term results.

## Philosophical Choices

- Do we organize now for the long term or just hack away and hope for the best in the future?
	- $\blacktriangleright$  I'm interested in working under the assumption of success and working towards a lasting software organization.
- $\bullet$  If/when we organize, what is our software model?
	- $\blacktriangleright$  Toolkit?
	- Framework? ( $\leftarrow$  hint: this is the right answer)
	- ▶ Organic? (\*shudder\*)
- <span id="page-3-0"></span>• Do we write or do we steal?
	- $\triangleright$  Whoever said "It never pays to steal" doesn't do software.

## Step 1: Learn from the Daya Bay Experience

#### Steal from LHC for the win!

- CMT for the build system and environment setup
	- $\triangleright$  Widely used in our community, flexible and supported.
	- $\blacktriangleright$  Allows cohesive collection of disparate software packages.
- **•** Gaudi for the framework
	- $\blacktriangleright$  Hides the tedious stuff, provides hooks for the important stuff.
	- $\blacktriangleright$  Encourages modularity, collaborative development.
- **•** DetDesc for detector geometry and material property description
	- $\triangleright$  Smart, XML based description language allows algorithmic or declarative descriptions.
	- $\triangleright$  Description independent from code easy to test out new designs.
	- $\triangleright$  Unified geometry, used in both simulation and reconstruction contexts.
- GiGa to interface with Geant4
	- $\blacktriangleright$  Lightly wraps G4 with a Gaudi skin.
	- $\blacktriangleright$  $\blacktriangleright$  $\blacktriangleright$  Allows m[od](#page-3-0)ular, collaborative simulation code [d](#page-5-0)e[ve](#page-4-0)[lo](#page-5-0)[p](#page-3-0)[m](#page-4-0)e[n](#page-14-0)[t.](#page-3-0)

<span id="page-4-0"></span> $QQ$ 

## Aside: Focus on Geometry

Initially, we need to simulate and explore grossly different detector ideas and understand optical properties:

- Specific design choices need vetting:
	- $\triangleright$  Veto region or no veto region?
	- $\blacktriangleright$  How does photocathode coverage and granularity affect reconstruction of different event types?
- Greater path lengths, greater the effects of water transparency and light dispersion. Do they matter?
- What can improvements in photodetector resolutions do for reconstruction efficacy.

DetDesc XML geometry descriptions allows the flexibility to easily explore these questions  $\longrightarrow$ 

<span id="page-5-0"></span> $QQ$ 

- イヨト イヨト

◂<del>◻▸ ◂◚</del>▸

## Geometry XML - Example 1: Daya Bay AD

Daya Bay Antineutrino Detector  $=$  an oil cylinder logical volume with two daughters: an outer acrylic cylinder and an array of PMTs.

```
1 <logvol name="lvOIL" material="MineralOil">
2 \leq |- - \text{ the shape}: - \rightarrow3 <tubs name="oil" sizeZ="ADoilHeight"
4 outerRadius="ADoilRadius" />
5
6 \leq!-- any physical daughter volumes: -->
7 <physvol name="pvOAV"
8 logvol="/dd/Geometry/AD/lvOAV"/>
9 <physvol name="pvAdPmtArray"
10 l og v o l = "/dd/Geometry/AdPmts/lvAdPmtArray"/>
11 \leq/logvol
```
Parameters make any particular description more flexible.

イロト イ押ト イヨト イヨト

<span id="page-6-0"></span> $QQ$ 

## Geometry XML - Example 2: Simple PMT

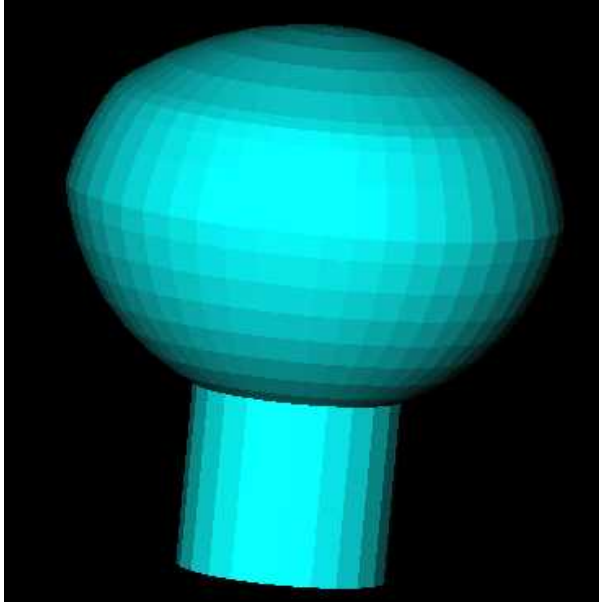

- Simple intersection of three hemispheres
- **Glass**, photocathode and vacuum volumes
- $\bullet$  Photocathode / sensitive detector connection given in XML
- Validated against detailed GLG4Sim Hamamatsu model.

Note: polygons are just an artifact of this particular [v](#page-6-0)i[su](#page-8-0)[al](#page-6-0)[iza](#page-7-0)[ti](#page-8-0)[o](#page-3-0)[n](#page-4-0) [p](#page-13-0)[r](#page-14-0)[og](#page-3-0)[r](#page-4-0)[a](#page-13-0)[m](#page-14-0)[.](#page-0-0)  $QQ$ 

<span id="page-7-0"></span> $\leftarrow$   $\equiv$  $\mathbf{p}$ 

<span id="page-8-0"></span>Proposal for a Software Reality

```
1 \leq logvol name="lvPmtHemi" material="Pyrex">
2 \lequnion name="pmt-hemi">
3 <intersection name="pmt-hemi-glass-bulb">
4 <s p h e r e name="pmt -hemi -face -glass"
5 o u t e r R a d i u s="PmtHemiFaceROC"/>
6 < sphere name="pmt-hemi-top-glass"
7 outerRadius="PmtHemiBellyROC"/>
8 <posXYZ z="PmtHemiFaceOff-PmtHemiBellyOff"/>
9 < sphere name="pmt-hemi-bot-glass"
10 outerRadius="PmtHemiBellyROC"/>
11 <br/> <posXYZ z="PmtHemiFaceOff+PmtHemiBellyOff" />
12 \langle intersection>
13 <tubs name="pmt-hemi-base"
14 sizeZ="PmtHemiGlassBaseLength"
15 outerRadius="PmtHemiGlassBaseRadius"/>
16 <posXYZ z="-0.5* PmtHemiGlassBaseLength" >17 \langle union>
18 <physvol name="pvPmtHemiCathode"
19 logvol="/dd/Geometry/PMT/1vPmtHemiCathode"/>
20 <physvol name="pvPmtHemiVacuum"
21 l og v o l = "/dd/Geometry/PMT/l v Pm t Hemi Vacuum "/>
22 \lt/logvolK ロ ▶ K 個 ▶ K 로 ▶ K 로 ▶ - '로 - YO Q @
```
## Example 3: AD PMT Array

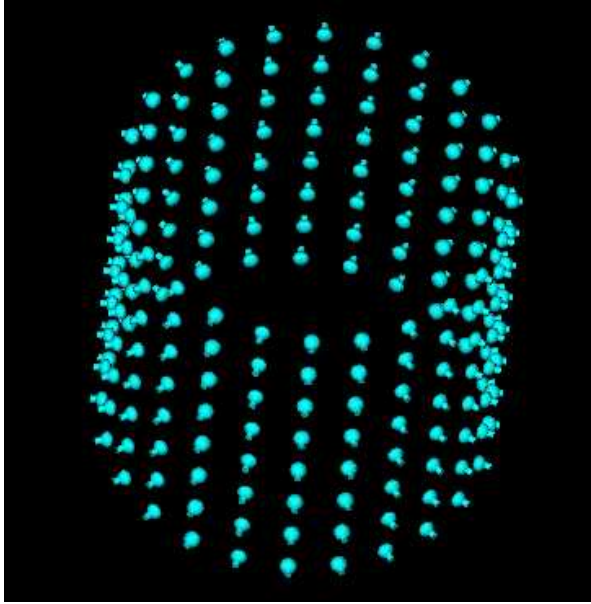

Powerfully, expressive descriptions possible. Only 4 steps needed:

- **1** Position one PMT at bottom of tank
- **2** Copy to make ring of 24 PMTs
- **3** Copy ring 8 times
- **4** Rotate everything 1/2 angular period for proper absolute alignment.

Result can be placed as one volume.

## Building the AD PMT array with parameterized placement

```
1 <logvol name="lvAdPmtUnit"> <!-- step 1 --><br>2 <physvol name="pvAdPmtUnit" logvol="/dd/Geometry/PM
 2 <physvol name="pvAdPmtUnit" logvol="/dd/Geometry/PMT/lvPmtHemi"><br>3 <posXYZ x="AdPmtRadialPos" z="-0.5*(AdPmtNrings-1)*AdPmtZsep"/
 3 <posXYZ x="AdPmtRadialPos" z=" -0.5*(AdPmtNrings -1)*AdPmtZsep */<br>4 <rotXYZ rotX-"-90*degree" />
 4 \langle \text{rotXYZ rotY} = " - 90* \text{degree} " > 5 \langle \text{physvol} \rangle5 \langle \ranglephysvol>6 \langle \ranglelogvol>\langle/logvol>7
 8 <logvol name="1vAdPmtRing"> <!-- step 2 --><br>9 <paramphysyol number="AdPmtNperRing">
9 <paramphysvol number="AdPmtNperRing"><br>10 <physvol name="pyAdPmtInRing:1" log
10 <physvol name="pvAdPmtInRing:1" logvol="/dd/Geometry/AdPmts/lvAdPmtUnit" /><br>11 <posXYZ/>
11 <posXYZ/><br>12 <rotXYZ
12 < />
13 < /
\langle / paramphysyole definition to the form of the form of the form of the form of the form of the form of the form of the form of the form of the form of the form of the form of the form of the form of the 
13 \langle paramphysvol><br>14 \langle logyol>
     \langlelogvol\rangle\frac{15}{16}16 \langle logvol name="lvdPmtdrarrayZero"> \langle!-- step 3 --> 17 \langle naramphysyol number="AdPmtNrings">
17 \langle paramphysvol number="\angleAdPmtNrings"><br>18 \langle physvol name="\nuyAdPmtRingInCyl:1
18 <physvol name="pvAdPmtRingInCyl:1" logvol="/dd/Geometry/AdPmts/lvAdPmtRing"/><br>19 <posXYZ z="AdPmtZsep"/>
19 \langle \text{posXYZ } z = "AdPm\overline{z}zsep" \rangle ><br>20 \langle \text{paramphysvol} \rangle\langle paramphysvol>21 \le/\logvol>
22
23 < logvol name="lvdAdPmtArray" > <!-- step 4 --> 24 < ohvsvol name="pvAdPmtArray" logvol = "ddd/Geometry/A24 <physvol name="pvAdPmtArray" logvol="/dd/Geometry/AdPmts/lvAdPmtArrayZero"><br>25 <posXYZ/>
25 <posXYZ/><br>26 <rotXYZ
26 </br/>cotXYZ rotZ="0.5*AdPmtAngularSep"/><br>27 </https://www.
          \langle/physvol\rangle28 </\logvol>
```
Fully parameter driven, no hard coded values. Allows easy numerology

**games.**<br>Brett Viren (BNL)

イロト イ何 トイヨト イヨト ニヨー

 $ORO$ 

# Direct visualization: quanjing.py (nee' Panoramix)

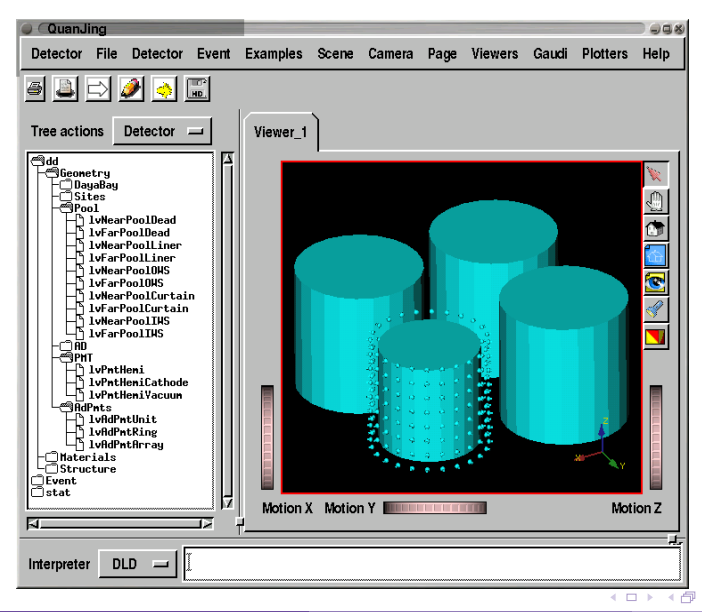

- **o** Interactively inspect Gaudi data stores
- $\bullet$ Rotate, pan, zoom
- $\bullet$ Interrogate volumes
- **O** Drill down through mother/daughters
- **Transparency &** color effects
- **GUI built from** simple XML
- **Easy to plug in** user code
- $\bullet$  Can call  $C++$  or Python from interpreter
- Display event data  $\bullet$

#### Step 2: Steal from the Daya Bay Experience

- The joy of stealing is tempered with the work of integrating.
	- $\triangleright$  Daya Bay has a mostly agnostic install script that takes you from nothing to a fully working system with one command (and about 3 hours depending on your network, CPU and disk speeds).
- Kinematics generator subsystem
	- $\triangleright$  Suite of pluggable modules to build up initial kinematics.
	- $\triangleright$  Direct C++ classes or external HepEVT generators
	- ▶ Could easily integrate NUANCE or GENIE
- ROOT based I/O mechanism using standard Gaudi converter idiom
	- **Can support time window based analysis (eg. finding**  $\mu$ **-decay)**
- **Electronics & trigger packages may be available (I didn't write them).**

For my part, an intentional effort was made to make Daya Bay software generic, expressly for the purpose of using it on DUSEL WC.

 $QQ$ 

## Effort needed

Assumes individual has strong competence in required tools and at least a high level understanding of the Gaudi framework (read manual).

- Make the install script truly Daya Bay agnostic, build a full set of non Daya Bay packages.
	- $\blacktriangleright$  Effort: 1-4 months, post-doc or above recommended
	- $\triangleright$  Tools: shell scripting, CMT, unix build tools, building Free Software from source
- Develop a first, trivial model of a current strawman WC detector in DetDesc XML.
	- $\blacktriangleright$  Effort: 1 week to 1 month, student or above
	- $\triangleright$  Tools: XML, DTD, scripting, 3D transformations, previous simulation work would help
- $\bullet$  Port the few Daya Bay packages (generators, Geant4 support, I/O)
	- $\blacktriangleright$  Effort: 1-4 months (depending on scope), post-doc or above
	- $\triangleright$  Tools:  $C_{++}$ , Python, ROOT, Geant4 and DetDesc.

I plan on doing work after ∼6 months time. In the mean time I'll help anyone to get started. イロト イ押 トイラト イラト

<span id="page-13-0"></span> $OQ$ 

## Getting organized

Regardless of the above, the software effort needs to get organized. The first two apply to all DUSEL groups.

- Need official mailing list(s)
	- ▶ Leverage "free", expert support using lists.bnl.gov
	- $\triangleright$  Aside: also hosts gaudi-talk@lists.bnl.gov which has brought together the many Gaudi-using experiments into a helpful group.
- Public web presence and private, internal organization pages:
	- ▶ Leverage "free", expert support using wiki.bnl.gov
- **•** Agree on software repository mechanism, centralized vs. decentralized, but definitely need to be inter-operating.
	- $\triangleright$  Suggest embracing GIT. SVN is a distant second.
- $\bullet$  Bug/issue tracking
	- $\triangleright$  Trac very helpful for Daya Bay, becoming a FOSS standard.
	- $\triangleright$  Can integrate with unit and validation testing

<span id="page-14-0"></span> $\Omega$ 

イロト イ押 トイラト イラト

## Summary

- Need to determine DUSEL's near and long term software strategy and development model.
- Proposal to steal from Daya Bay and the LHC experiments' efforts (thanks!)
	- $\triangleright$  Some "agnosticizing" needed.
	- $\blacktriangleright$  Mostly a "turn-key" solution.
	- $\triangleright$  A rough effort estimation given.
- <span id="page-15-0"></span>• Independent of this, some organizational infrastructure is needed and suggestions given.